Lab 2 - PolyMorpher Prototype Product Specification

Kevin Santos

Old Dominion University

# CS411W

Professor Thomas Kennedy

3 March 2018

Version 2

# **Table of Contents**

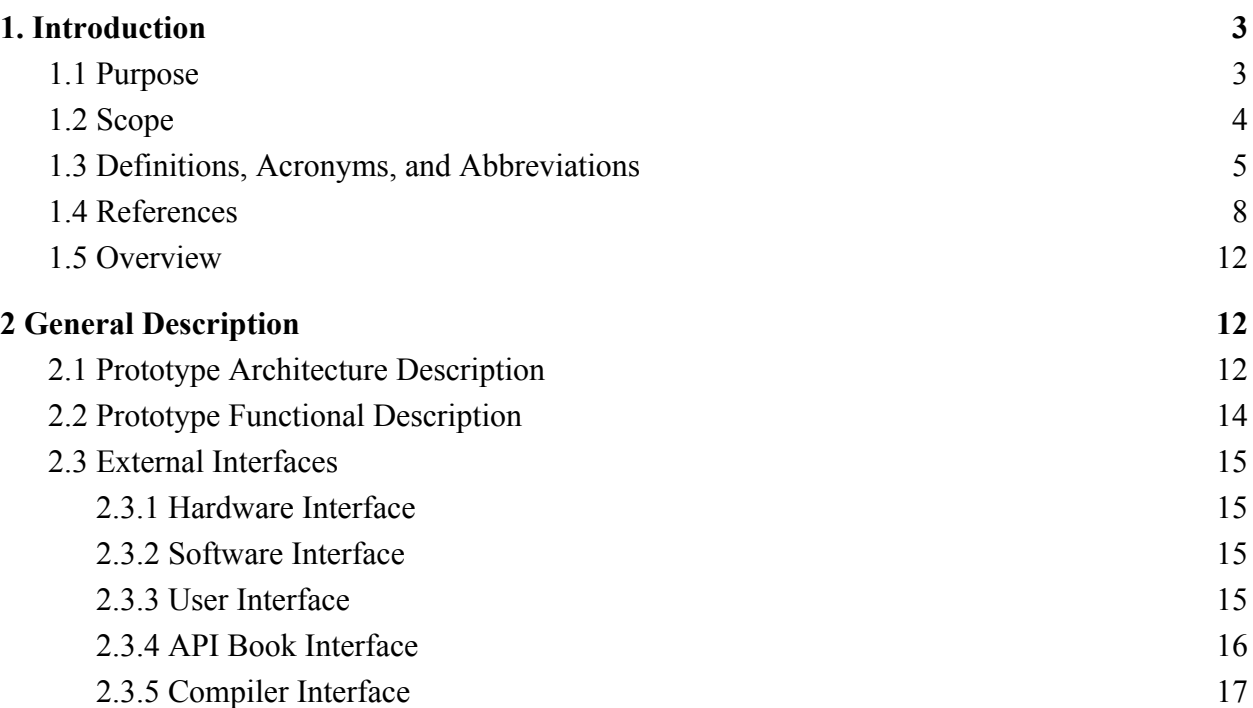

# **List of Figures**

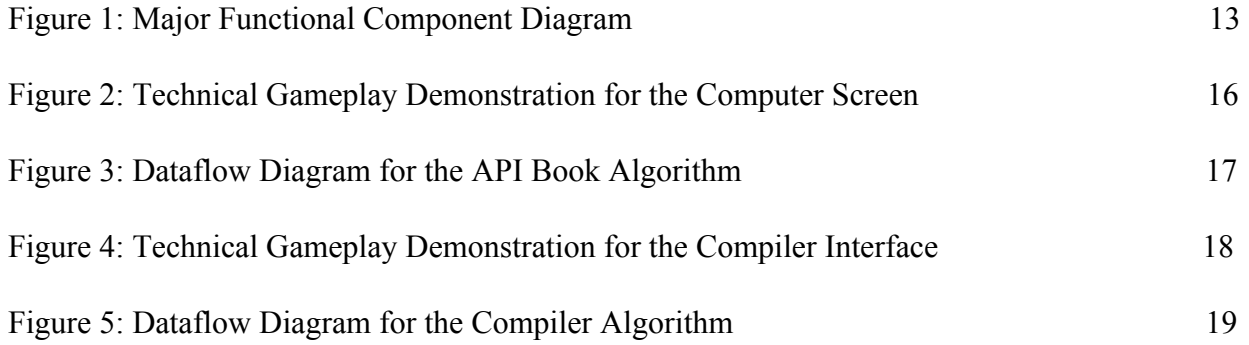

# **List of Tables**

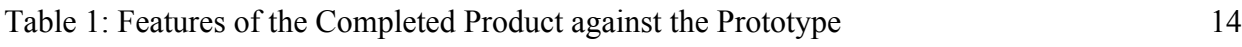

Lab 2 - PolyMorpher Product Specification

#### **1. Introduction**

<span id="page-2-0"></span>Programming is a technical skill that requires one both retain and apply the skill in practice. It can be very intimidating for those not committed to learning it. Traditional forms of teaching Object Oriented Programming (OOP) and problem-solving skills at Old Dominion University (ODU) and other colleges/universities are not producing the desired results. PolyMorpher is a programming game that is designed to teach the player complex OOP concepts and problem solving skills. For PolyMorpher to succeed, it must address the deficiencies and mistakes of traditional academic learning.

### <span id="page-2-1"></span>**1.1 Purpose**

PolyMorpher will teach OOP concepts and problem solving skills in an engaging an interactive way. PolyMorpher will be a single player game that will make use of both a Tangible User Interface (TUI) and a management simulator. Both of these components mimic the aspects found in modern computer-based games.

PolyMorpher will target ODU Computer Science (CS) students as its main end users. PolyMorpher will be designed and implemented by a group of students from the ODU CS department. Since this game will be designed under the jurisdiction of the ODU CS department, ODU will own and distribute it. ODU CS students will be the first users exposed to PolyMorpher. They will be the initial end users. The customers for PolyMorpher will also extend to instructors and individuals interested in programming within ODU and other colleges/universities.

PolyMorpher is intended to provide the necessary background and knowledge in OOP and problem solving skills to those that are motivated. PolyMorpher is not intended to replace the entire learning content for the CS curriculum at ODU.

# <span id="page-3-0"></span>**1.2 Scope**

Programming can be an arduous skill to learn. Because of this, ODU programming students often dropout or switch majors due to the rigor required to learn OOP and problem solving skills. Traditional educational tactics towards teaching OOP concepts are not effective to new learners.. If students are not able to find the necessary help to succeed in intro level CS courses, besides failing them or switching majors, they can potentially stop attending college.

PolyMorpher will consist of three important concepts:

- Realist Approach
- Improvement on Teaching
- Balanced Gameplay

The Realist Approach allows the game to use applicable and retractable examples to teach the player OOP. Improvement on Teaching will consist on facilitating the teaching of complex OOP concepts to the player. The Balanced Gameplay concept will apply both the gaming and learning experience. These implementations will allow PolyMorpher prototype to provide the necessary tools and features to the user so that they can have a good background to be successful in intro level CS courses.

#### LAB II - POLYMORPHER 5

#### <span id="page-4-0"></span>**1.3 Definitions, Acronyms, and Abbreviations**

- API: Application Program Interface
- API Book: An list of functions that the play can reference and use in their code
- API Index: The menu where the user can decide rather they see the API of suggested functions for their level or all functions suggested to be used in the entire game
- Assets: Game assets include everything that can go into a game, including 3D models, sprites, sound effects, music, code snippets and modules, and even complete projects that can be used by a game engine.

Coding Interface: The in game IDE where the user writes their scripts

- Computer: a programmable electronic device designed to accept data, perform prescribed mathematical and logical operations at high speed, and display the results of these operations
- Computer Programming: a process that leads from an original formulation of a computing problem to executable computer programs
- Computer Science (CS): the science that deals with the theory and methods of processing information in digital computers, the design of computer hardware and software, and the applications of computers
- Design: an outline, sketch, or plan, as of the form and structure of a work of art, an edifice, or a machine to be executed or constructed
- Git: version control system for tracking changes in computer files and coordinating work on those files among multiple people
- GitLab: web-based git repository manager the includes wiki and issue tracking

### LAB II - POLYMORPHER 6

Gradle: an open-source build automation system that was designed for multi-project builds GUI: Graphical User Interface

JavaScript: a programming language commonly used in web development where the the code is processed by the client's browser

Management Simulator: a way to simulate the management of a game in an organized fashion

MySQL: an open source multi-user database management system

Non-Technical Game: user-friendly gameplay able to be utilized by non-technical users

- Non-Technical User: user who lacks formal education or knowledge in computer science, computer programming, object-oriented programming, or problem solving skills
- Object-Oriented Programming (OOP): A schematic paradigm for computer programming in which the linear concepts of procedures and tasks are replaced by the concepts of objects and messages
- ODU: Abbreviation for Old Dominion University

Platform: an integrated set of packaged and custom applications tied together with middleware

PolyMorpher: a programming game that focuses strictly on teaching OOP and problem solving skills

Problem Solving: the process of finding solutions to difficult or complex issues

- Programming Game: a video game which incorporates elements of computer programming into the game, which enables the player to direct otherwise autonomous units within the game to follow commands in a domain-specific programming language
- Regression Testing: a type of application testing that determines if modifications to the application have altered the application negatively
- Software Development Kit (SDK): a set of software development tools that allows the creation of applications for a certain software package
- Student Involvement: the amount of physical energy students exert and the amount of

psychological energy they put into their college experience

- Student Progression Dilemma: the problem of CS majors at ODU not advancing through the CS course schedule in order to graduate with a CS degree
- TUI: Tangible User Interface
- Ubuntu: open-source Linux operating system
- Unity: a popular game development platform
- User-Friendly: easy to comprehend by non-technical users
- Virtual Machines: emulations of computer systems that provide functionalities of physical computers
- Web Application: a client-server computer program in which the client (including the user interface and client-side logic) runs in a web browser
- Wiki: a website on which users collaboratively modify content and structure directly from the web browser

#### <span id="page-7-0"></span>**1.4 References**

- Batten, C. (Narrator). (2017). CS410 Dungeon Escape Demo (Short Version) [Online video]. Online: YouTube. Retrieved from https://www.youtube.com/watch?v=ynhdd1IKgps
- Batten, C. (Narrator). (2017). CS410 Project Dungeon Demo [Online video]. Online: YouTube. Retrieved from https://www.youtube.com/watch?v=ynhdd1IKgps
- Batten, C. (2017, November 21). CS410 Tech Demo 2 (Download Source Code). In PolyMorpher. Retrieved from http://www.cs.odu.edu/~410silver/references.html
- Batten, C. (2017, November 29). VersionControlFlow. In draw.io. Retrieved December 21, 2017, from https://www.draw.io/?state=%7B%22ids%22:%5B%221IQj6SYJqC6YLAK\_ qMRVIQkHiUmr9laBu%22%5D,%22action%22:%22open%22,%22userId%22:%22108 692003133590583047%22%7D#G1IQj6SYJqC6YLAK\_qMRVIQkHiUmr9laBu
- Batten, C. (2017, October 26). CS410 Dungeon Escape Demo (Download Source Code). In PolyMorpher. Retrieved from http://www.cs.odu.edu/~410silver/references.html
- Batten, C. (2017, October 26). CS410 Dungeon Escape Demo (Play Now). In PolyMorpher. Retrieved from http://www.cs.odu.edu/~410silver/references.html
- Edraw. (2017, May 12). Standard Flowchart Symbols and Their Usage. In Edraw Visualization Solutions. Retrieved from https://www.edrawsoft.com/flowchart-symbols.php
- Everitt, C. (2017, September 6). Current Process Flow. In draw.io. Retrieved December 21, 2017, from https://www.draw.io/?state=%7B%22ids%22:%5B%220B-5KdQEdqLUPd nBFUnp2V05uMEE%22%5D,%22action%22:%22open%22,%22userId%22:%22108692 003133590583047%22%7D#G0B-5KdQEdqLUPdnBFUnp2V05uMEE
- Everitt, C., & Dang, D. (2017, September 24). currentProcessFlow. In draw.io. Retrieved December 21, 2017, from https://www.draw.io/?state=%7B%22ids%22:%5B%220B3Bc9 5zBWXg9TFZ6X0FMU1NTdEk%22%5D,%22action%22:%22open%22,%22userId%22 :%22108692003133590583047%22%7D#G0B3Bc95zBWXg9TFZ6X0FMU1NTdEk
- Everitt, C., Santos, K. & DeArce, N. (2017, November 27). Work Breakdown Structure (WBS). In draw.io. Retrieved December 21, 2017, from https://www.draw.io/?state=%7B%22ids%22:%5B% 220B-5KdQEdqLUPWnNoSHhIUGg2OTQ%22%5D,%22action%22:%22open%22,%22 userId%22:%22108692003133590583047%22%7D#G0B-5KdQEdqLUPWnNoSHhIUG g2OTQ
- Everitt, C., Santos, K. & DeArce, N. (2017, October 13). ProcessFlowDiagram\_silver. In draw.io. Retrieved December 21, 2017, from https://www.draw.io/?state=%7B%22ids%22:%5B%220B \_xBnZ1ge4PlZTVjV3h6Y2pGSWc%22%5D,%22action%22:%22open%22,%22userId% 22:%22108692003133590583047%22%7D#G0B\_xBnZ1ge4PlZTVjV3h6Y2pGSWc
- Few, S. (2008, February 5). Practical Rules for Using Color in Charts. In Perceptual Edge. Retrieved from http://www.perceptualedge.com/articles/visual\_business\_intelligence/ Rules for using color.pdf
- Kennedy, T. (2017, September 6). kennedyData. In Google Drive. Retrieved from [https://drive.google.com/drive/u/1/folders/0B\\_xCQd8Vk2BnSU1hNnJwSXB1NEE](https://drive.google.com/drive/u/1/folders/0B_xCQd8Vk2BnSU1hNnJwSXB1NEE)
- O'Neill, M. (2017, March 6). Computer Science Before College. In Computer Science Online. Retrieved from https://www.computerscienceonline.org/cs-programs-before-college/
- Riley, P. (2017, September 14). Using Games to Introduce Programming to Students [PowerPoint slides]. Retrieved from http://www.cs.odu.edu/~410silver/references.html

Stokes, J. (Narrator). (2017). CS410 Programming Game Pitch [Online video]. Online: YouTube. Retrieved from

https://www.youtube.com/watch?v=QBvgzFgZaOQ&feature=youtu.be

- Stokes, J. (2017, October 9). CS410 Programming Game Pitch (Download Source Code). In PolyMorpher. Retrieved from http://www.cs.odu.edu/~410silver/references.html
- "The Benefits of Video Games." abcnews (2011, December 26). Retrieved October 19, 2017, from http://abcnews.go.com/blogs/technology/2011/12/the-benefits-of-video-games/ Good-Morning-America

Santos, K., Riley, P. & Dang, D.(2017. December 7) Risk matrix and description tables in Design Presentation. Retrieved from

[https://docs.google.com/presentation/d/1oY9lkSAHvg2OIRkljYJNZWCqVTbiw45STKg](https://docs.google.com/presentation/d/1oY9lkSAHvg2OIRkljYJNZWCqVTbiw45STKglsJUQjJI/edit#slide=id.g283e74317a_0_177) [lsJUQjJI/edit#slide=id.g283e74317a\\_0\\_177](https://docs.google.com/presentation/d/1oY9lkSAHvg2OIRkljYJNZWCqVTbiw45STKglsJUQjJI/edit#slide=id.g283e74317a_0_177)

Team Silver. (2017, December 13). Prototype PowerPoint Presentation. In *PolyMorpher*. Retrieved from https://docs.google.com/presentation/d/e/2PACX-1vSidnjCKAu VEtKshHkyO7A-OfW3qWIKRkxcp0em412WwL1ig6SFmnqrMUyHr8-FMvzvaRjmcK YiCytq/pub?start=false&loop=false&delayms=3000&slide=id.g25ab9a9d23\_0\_1542

Team Silver. (2017, November 21). Design PowerPoint Presentation. In *PolyMorpher*. Retrieved from https://docs.google.com/presentation/d/e/2PACX-1vSllslBDmSvRfMI9nbrp0R

mRaPRsHNz7YWDfKNiF5sg15cp7ycQ774MuMgm4G4qhR6hohTiUQrrjRdo/pub?start =false&loop=false&delayms=3000&slide=id.g25ab9a9d23\_0\_1542

- Team Silver. (2017, October 25). Feasibility PowerPoint Presentation. In *PolyMorpher*. Retrieved from https://docs.google.com/presentation/d/e/2PACX-1vReG6SodxgVFro1ByYMOYHSyiSRiU5HW-Su-PyMVGO8F4CQ7pY49tB\_pJecVApruksoGaP\_00 ozhmR/pub?start=false&loop=false&delayms=3000&slide=id.g25ab9a9d23\_0\_1542
- Unity Technologies. (2017, August 10). Company Facts. In Unity. Retrieved from https://unity3d.com/public-relations
- Unity. (2016, July 6). Unity Scripting API. In Unity. Retrieved December 21, 2017, from https://docs.unity3d.com/530/Documentation/ScriptReference/index.html
- Unity. (2017, October 11). Asset Store. In Unity. Retrieved December 21, 2017, from https://www.assetstore.unity3d.com/en/
- 12 Free Games to Learn Programming. (2016, April 25). In Mybridge. Retrieved from https://medium.mybridge.co/12-free-resources-learn-to-code-while-playing-games-f7333 043de11

### <span id="page-11-0"></span>**1.5 Overview**

The purpose of this product description is to provide the general description of PolyMorpher prototype. This paper will describe PolyMorpher's architecture and functional capabilities. It will also provide detailed descriptions of its five external interfaces. Section 3 will address the product specification requirements and is submitted in a separate document.

# **2 General Description**

<span id="page-11-1"></span>The main objective of the PolyMorpher prototype is to provide a working demonstration of the final product. The final product will have the same capabilities as the prototype in that it will have the same gameplay style as other programming games. It will also teach problem solving skills and OOP concepts such as abstraction, polymorphism, inheritance, and encapsulation.

### <span id="page-11-2"></span>**2.1 Prototype Architecture Description**

The architecture found in the PolyMorpher prototype will be the same as that of the final product. The PolyMorpher prototype will be separated into three components: PolyMorpher website, PolyMorpher application, and the Unity file structure

- PolyMorpher website: This website will contain the PolyMorpher game application that users can download as an executable file. It will also provide a play guide for the users to inform themselves of the rules and tips for the game.
- PolyMorpher application: The application will be a downloadable executable file that will allow the user to play it on their local machine. The application can be downloaded from the PolyMorpher website

● The Unity file structure: PolyMorpher prototype will contain the entire unity file structure. It includes the "StreamingAssets" directory which will be accessed and modified when the user uses the "morphing" option in the game objects.

Figure 1 illustrates the components of the architecture structure for the PolyMorpher prototype and their interactions.

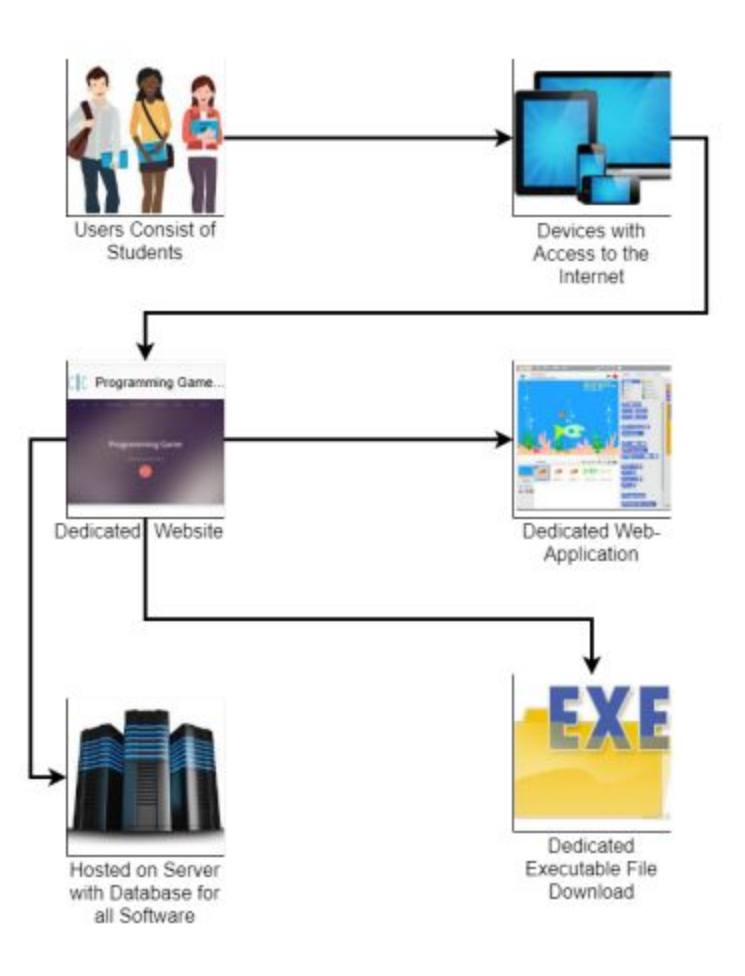

**Figure 1: Major Functional Component Diagram**

# <span id="page-13-0"></span>**2.2 Prototype Functional Description**

Both the PolyMorpher prototype and final product will be able to be downloaded from its website. The prototype version will be compatible with Windows, Linux, and MacOS. Table 1 summarizes the sixteen differences between the PolyMorpher Prototype and the final product.

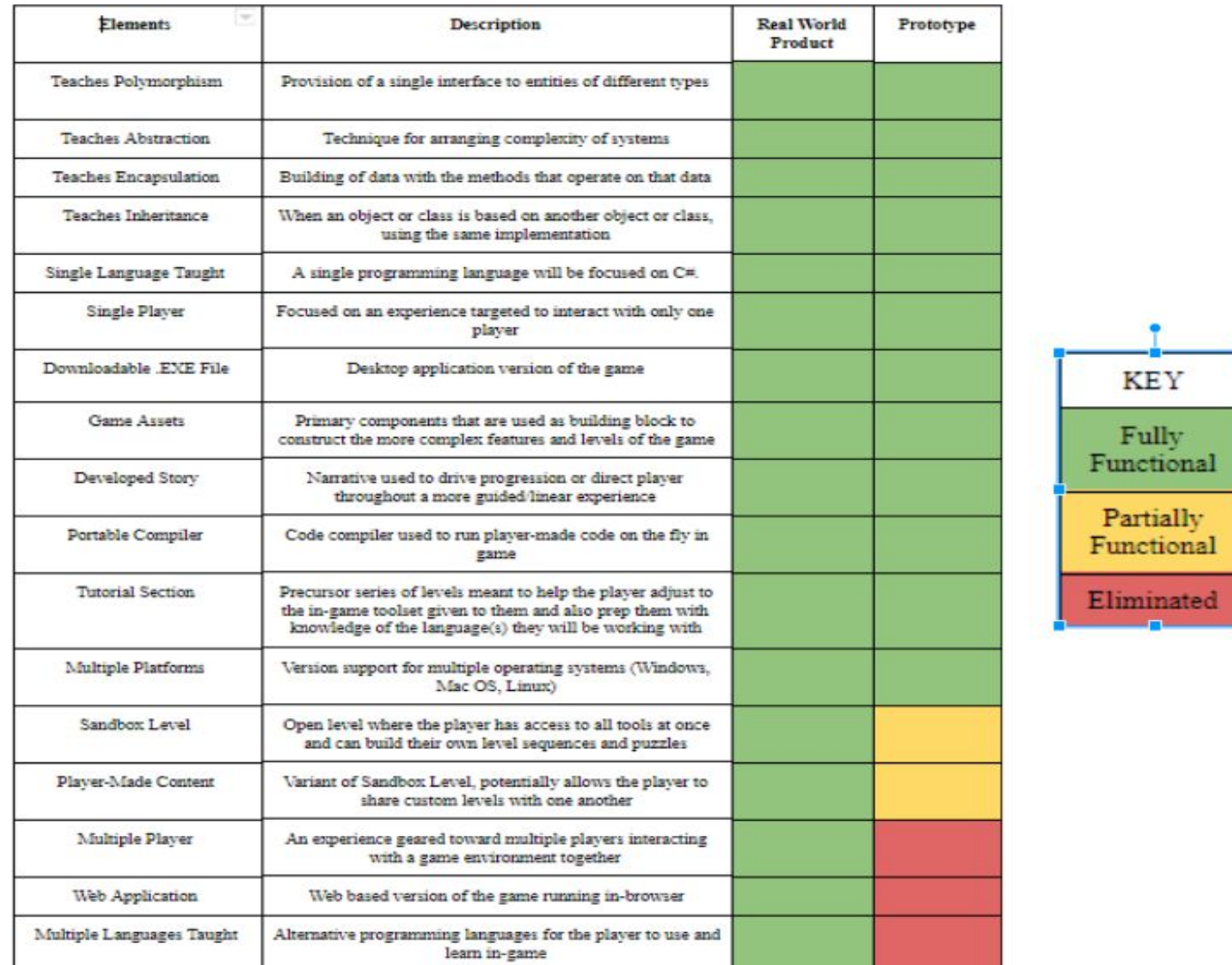

# **Table 1: Features of the Completed Product against the Prototype**

The player will be able to benefit from a story progression and a tutorial section so that they can see their amelioration as they move from one level to another while they play through the game.

One of the partially functional features that might be implemented on the prototype is a sandbox level. This is where the player is allowed to have access to all the tools available in the game so that they can design their game levels and puzzles. The eliminated features of PolyMorpher for both the prototype and the final product are multiplayer, multiple languages taught, and the web application.

# <span id="page-14-0"></span>**2.3 External Interfaces**

PolyMorpher will require the implementation of five external interfaces: Hardware Interface, Software Interface, User Interface, API Book Interface, and Compiler Interface. The API Book and Compiler are also part of the internal interfaces.

#### **2.3.1 Hardware Interface**

<span id="page-14-1"></span>PolyMorpher will be implemented as a 2-Dimensional game that will draw minimal computing resources. Polymorpher is designed to operate on the user's PC and will be optimized to perform with Intel's 4th generation i3 processor.

### <span id="page-14-2"></span>**2.3.2 Software Interface**

PolyMorpher will run as a desktop application. PolyMorpher will be cross-

<span id="page-14-3"></span>platform.

# **2.3.3 User Interface**

The user will interact with and through the use of a Computer screen, Keyboard, and a Mouse.

• Computer screen: A computer screen is required to display the game. The game display will be under the Unity gameplay interface. Figure 2 will illustrate a technical gameplay demonstration of the prototype screen interface.

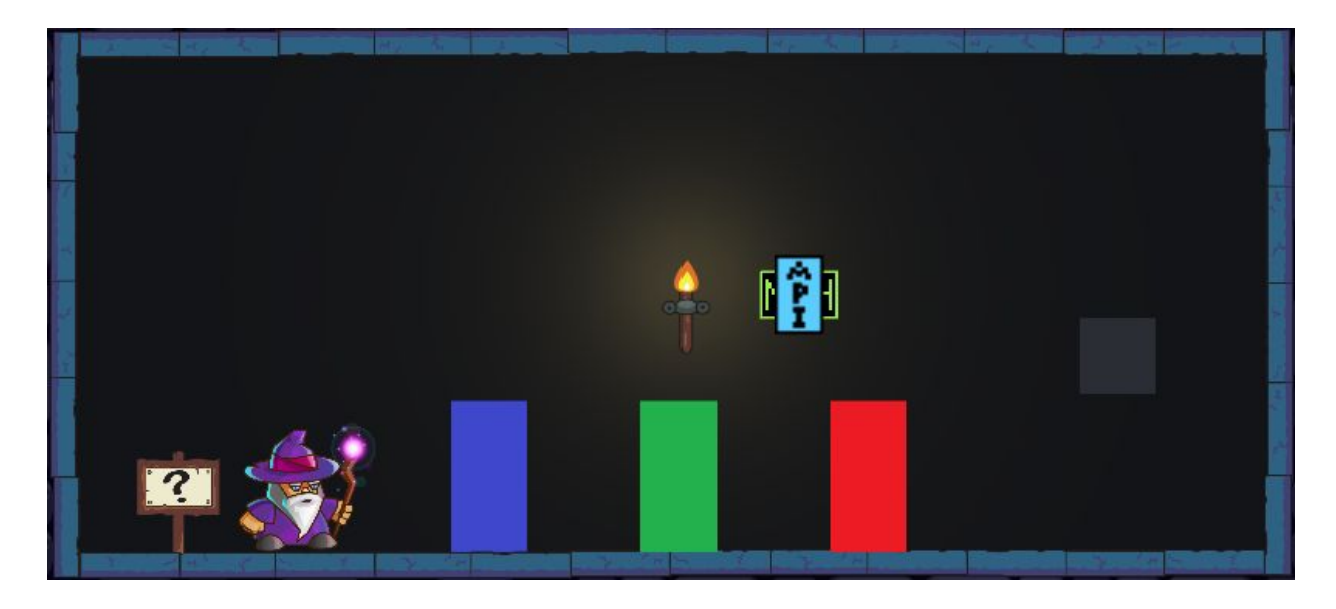

# **Figure 2: Technical Gameplay Demonstration for the Computer Screen**

- Keyboard: The keyboard will be used to move the character and approaching objects to "morph". It will also be used to type the required syntax for  $C#$ . The keyboard will also be needed to type the text in the text editor box for every object the user decides to "morph".
- Mouse: The mouse will be needed to navigate through the TUI of the game. It will also be used to select the object to "morph" as well as accessing the API Book interface.

### **2.3.4 API Book Interface**

<span id="page-15-0"></span>The API Book interface provides a variety of tools to help the user complete the puzzles and challenges in each level. The API Book Algorithm illustrates the functionalities for the PolyMorpher's API Book option in the game. This algorithm consists of three simple procedures. First, the player selects the API icon which will be an image of a book that appears in a textbox. Then, they select a function inside the provided API Book. The function the player

### LAB II - POLYMORPHER 17

selects appears in the textbox which it can be editable and manipulated. Figure 3 shows the API Book Algorithm diagram.

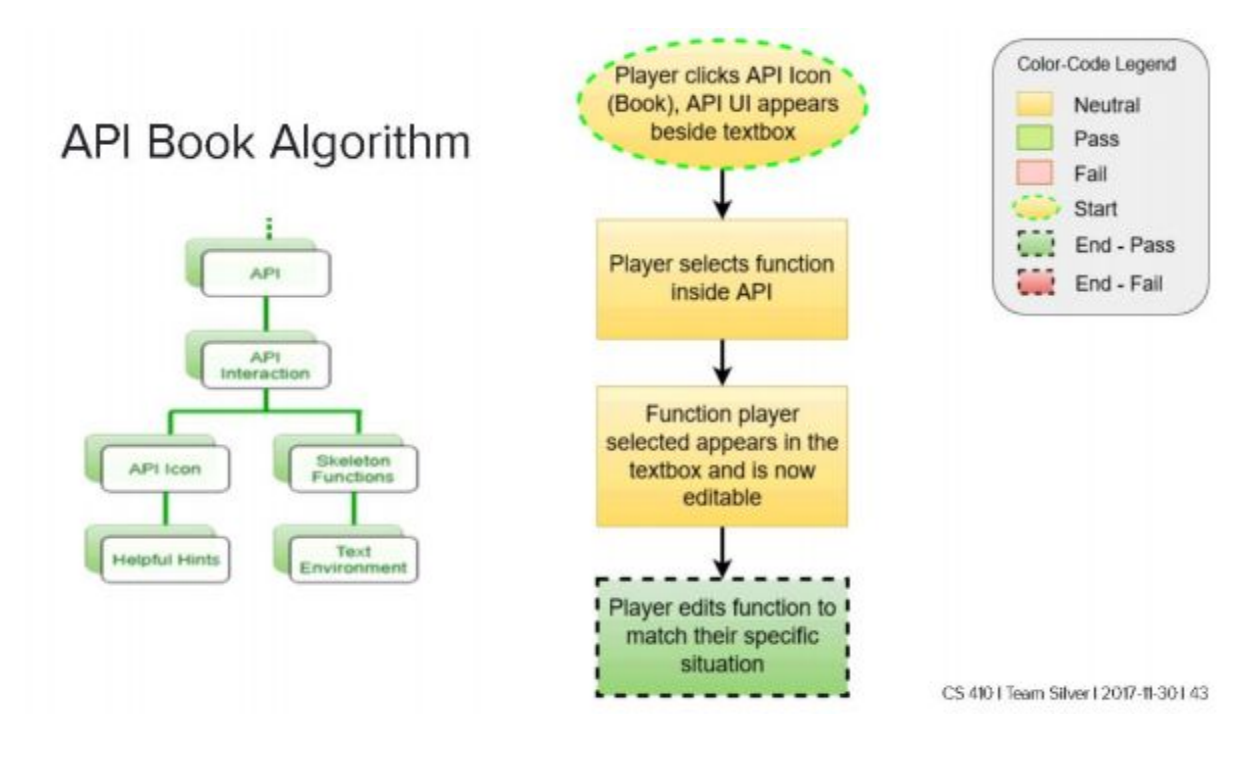

**Figure 3: Dataflow Diagram for the API Book Algorithm**

# **2.3.5 Compiler Interface**

<span id="page-16-0"></span>The Compiler Interface is composed of a text box that contains incomplete C# code in which the user is to edit it in order for it to become syntactically correct. It becomes available when the user selects an editable object to "morph". The compiler will check the entered code to make sure it complies with the edited object's needed functionality. If it does, the user moves on to the next level and if not; they have to repeat the "morph" process again. The Compiler Interface contains three buttons. Figure 3 will illustrate a technical gameplay demonstration of the Compiler Interface.

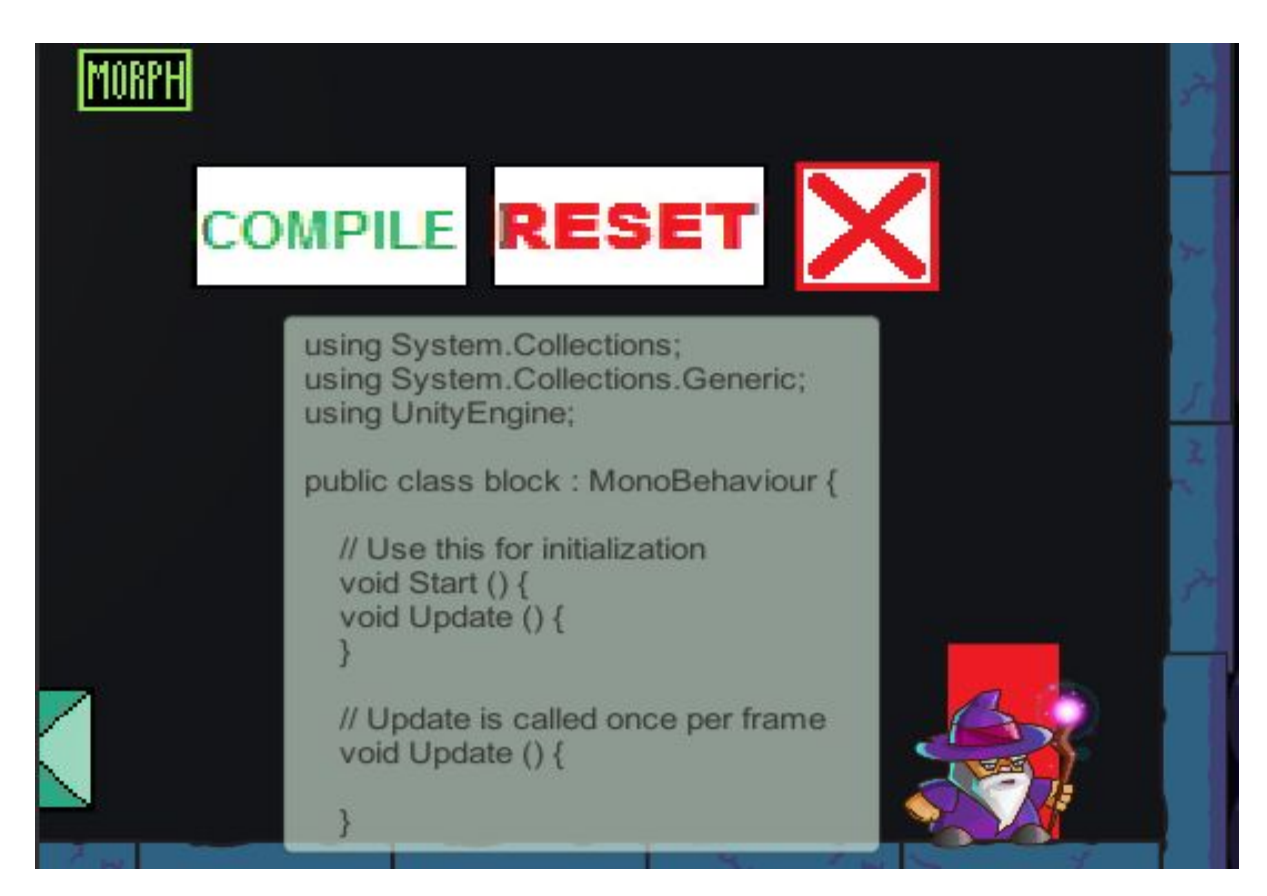

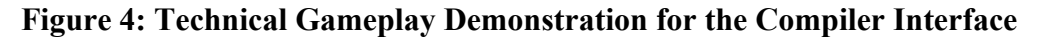

The compiler algorithm comes into action when the user selects the compile button. It will act as a portable assembler to process the code the player enters as they "morph" their selected editable object. Figure 4 illustrates the entire overview of the Compiler Algorithm.

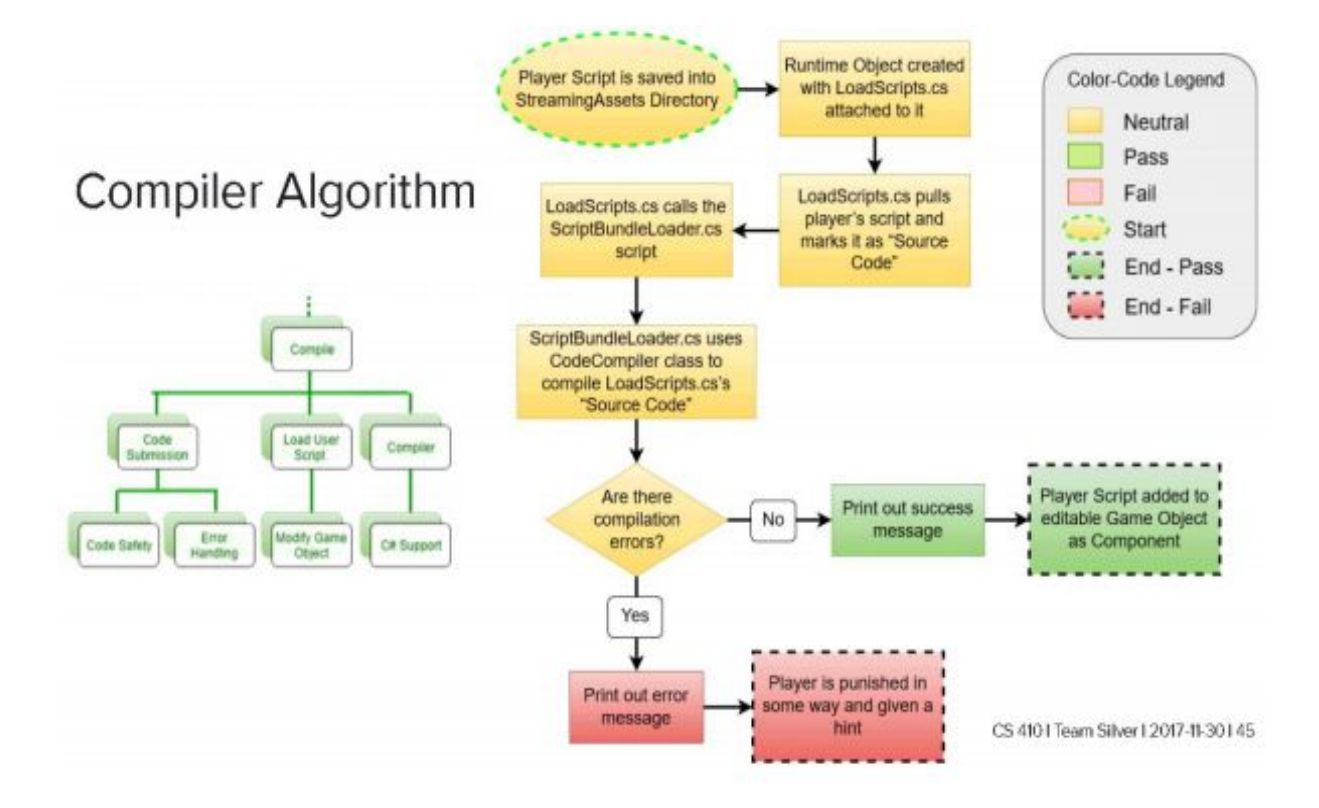

**Figure 5: Dataflow Diagram for the Compiler Algorithm**